### *Corso di Laurea in Economia e Legislazione dei Sistemi Logistici* **CONOSCENZE INFORMATICHE A.A. 2007-2008**

**Nome e Cognome \_\_\_\_\_\_\_\_\_\_\_\_\_\_\_\_\_\_\_\_\_\_\_\_\_\_\_\_\_\_\_\_\_\_\_\_Matricola\_\_\_\_\_\_\_\_\_\_\_\_\_\_\_\_\_\_\_\_\_\_**

# **APPELLO DEL 19 GIUGNO 2008**

### **ESERCIZIO 1. [15 PUNTI]**

Si consideri la base dati di una videoteca riportata in figura. La tabella **CLIENTI** registra informazioni sui clienti della videoteca. La tabella **FILM** registra informazioni sui film presenti nella video-

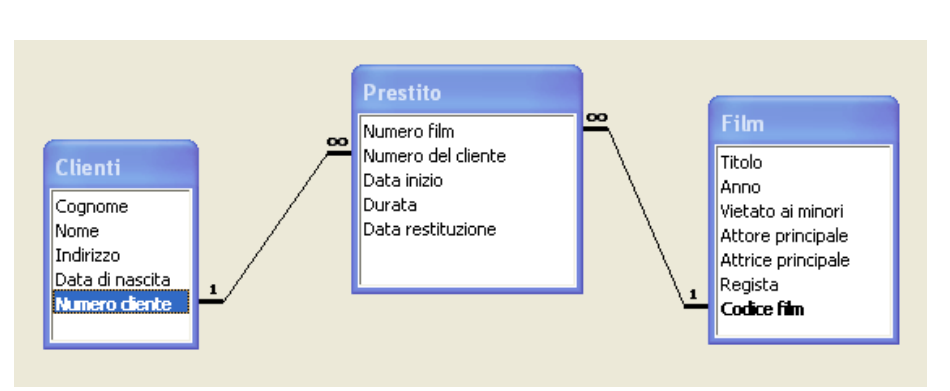

teca. Per semplicità si assuma che la videoteca contenga una sola copia di ciascun film. La tabella **PRESTITI** mantiene le informazioni sui prestiti effettuati. In particolare, il generico record specifica che il film identificato dal campo **Numero film** è stato prestato al cliente identificato dal campo **Numero cliente** il giorno specificato dal campo **Data inizio**. Il campo **Durata** specifica la durata in giorni del prestito. Infine, il campo **Data restituzione** specifica la data dell'effettiva restituzione del prestito.

Con riferimento alla base di dati videoteca, si progettino le seguenti query:

- 1. Determinare se Mario Bianchi ha mai preso in prestito il film "Il Padrino". In tal caso visualizzare le date di inizio e restituzione di ogni prestito.
- 2. Elencare i titoli dei film diretti da Woody Allen e presi in prestito dai clienti di età compresa nella fascia 18–25 anni. Nell'elenco, ciascun titolo deve apparire una sola volta.
- 3. Elencare il titolo dei film in cui lo stessa persona è sia attore principale sia regista.
- 4. Elencare il titolo dei film che sono stati restituiti in ritardo.
- 5. (A.A. 2007-2008) Determinare il numero totale dei film vietati ai minori presenti nella videoteca.
- 5. (A.A. precedenti) Determinare il nome e cognome dei clienti che hanno preso in prestito i film diretti da Woody Allen dal 1985 al 1995.

### **ESERCIZIO 2 [5 PUNTI]**

### gennaio febbraio 5 marzo Marketing Costo Guadagno Costo R.O.I. Medio Guadagno Guadagno + Bonus 6 Guadagno Guadagno Costo  $\overline{7}$ Strategia 1  $∈ 10,00$  $∈600$  $\notin \Lambda$  00 43.89%  $∈R00$ € 23.00  $\notin \Delta$  00 ∈ 1 ∩∩∣ €300  $f \in 3.00$  $€8.00$  $\notin 0.00$ 22.22%  $\notin \Lambda$  00  $∈900$  $\overline{8}$ Strategia 2  $F \in \Omega$ € 1.00  $F \in \Omega$  $\overline{g}$ Strategia 3  $€8.00$  $∈ 2.00$ € 10,00  $\epsilon$  4.00  $∈ 200$ € 1,00 38.33%  $€7.00$  $€ 2200$  $10$ Strategia 4 €8.00 € 1.00  $€600$  $∈0.00$  $€600$  $∈0.00$ 4.17%  $∈ 100$  $∈ 100$ 11 Soglie  $12$ Bonus 10.00%  $\epsilon$ 50 13  $\overline{14}$

1. Scrivere nella cella **I7** la formula che calcoli il guadagno derivante dalla strategia di marketing numero 1 per i tre mesi in questione. Tale formula, se copiata ed incollata, deve essere valida anche per le strategie sottostanti.

### **Corso di Laurea in Economia e Legislazione dei Sistemi Logistici Conoscenze Informatiche A.A. 2007-2008**

- 2. Scrivere nella cella **H7** la formula che calcoli il R.O.I. (guadagno/costo) medio per la strategia di marketing numero 1 nei mesi in questione. Tale formula, se copiata ed incollata, deve essere valida anche per le strategie sottostanti.
- 3. Scrivere nella cella **J7** la formula che calcoli il guadagno totale ottenuto grazie alla strategia numero 1. Tale totale è ottenuto sommando al guadagno il bonus che si ottiene se la strategia supera una certa soglia. Le soglie ed i relativi guadagni sono indicati nelle celle **A13,B13** ed **A14,B14.** Tale formula, se copiata ed incollata, deve essere valida anche per le strategie sottostanti.

### **ESERCIZIO 3 [5 PUNTI]**

Si risponda alle seguenti domande con una sola crocetta per domanda. (**NB**. Risposta corretta: +1 punto; risposta errata: –0.5 punto; nessuna risposta: 0 punti)

- 1. L'hard disk
	- $\Box$  è un dispositivo periferico;
	- è un componente hardware della CPU;
	- $\Box$  fa parte della RAM.
- 2. La memoria
	- $\Box$  contiene solo i dati;
	- □ contiene solo programmi;
	- contiene dati e programmi.
- 3. Nella fase di fetch
	- $\Box$  viene prelevata la prossima istruzione;
	- $\Box$  viene eseguita la prossima istruzione;
	- viene decodificata la prossima istruzione.
- 4. Nel bus, i fili di indirizzo
	- specificano la cella di memoria su cui operare;
	- $\Box$  trasportano i dati letti o da scrivere nella cella su cui operare;
	- portano segnali di controllo.
- 5. Dire che uno schermo è VGA (640x480)
	- $\Box$  non dà alcuna indicazione sulla risoluzione dello schermo;
	- $\Box$  caratterizza completamente la risoluzione dello schermo;
	- $\Box$  né l'uno né l'altro.

## **ESERCIZIO 4 [5 PUNTI]**

Si consideri un floppy disk caratterizzato da 2 superfici ciascuna con  $T = 80$  tracce,  $S = 18$  settori/traccia, B = 512 byte/settore. Sapendo che la velocità di rotazione del floppy disk è di 360 rpm (giri al minuto) e che il tempo di aggiustamento della testina = 1ms/traccia si calcoli:

- 1. la capienza del disco espressa in kbytes.
- 2. il tempo medio di lettura di un intero settore.
- 3. il tempo medio di lettura di un'intera traccia.